## **SOLID FADC test status and plan**

**Hanjie Liu 11/18/2020**

## **Test stand setup**

Trigger\_2: TI internal pulser generates a Trigger\_2 type trigger which injects the simulated data in the FADC

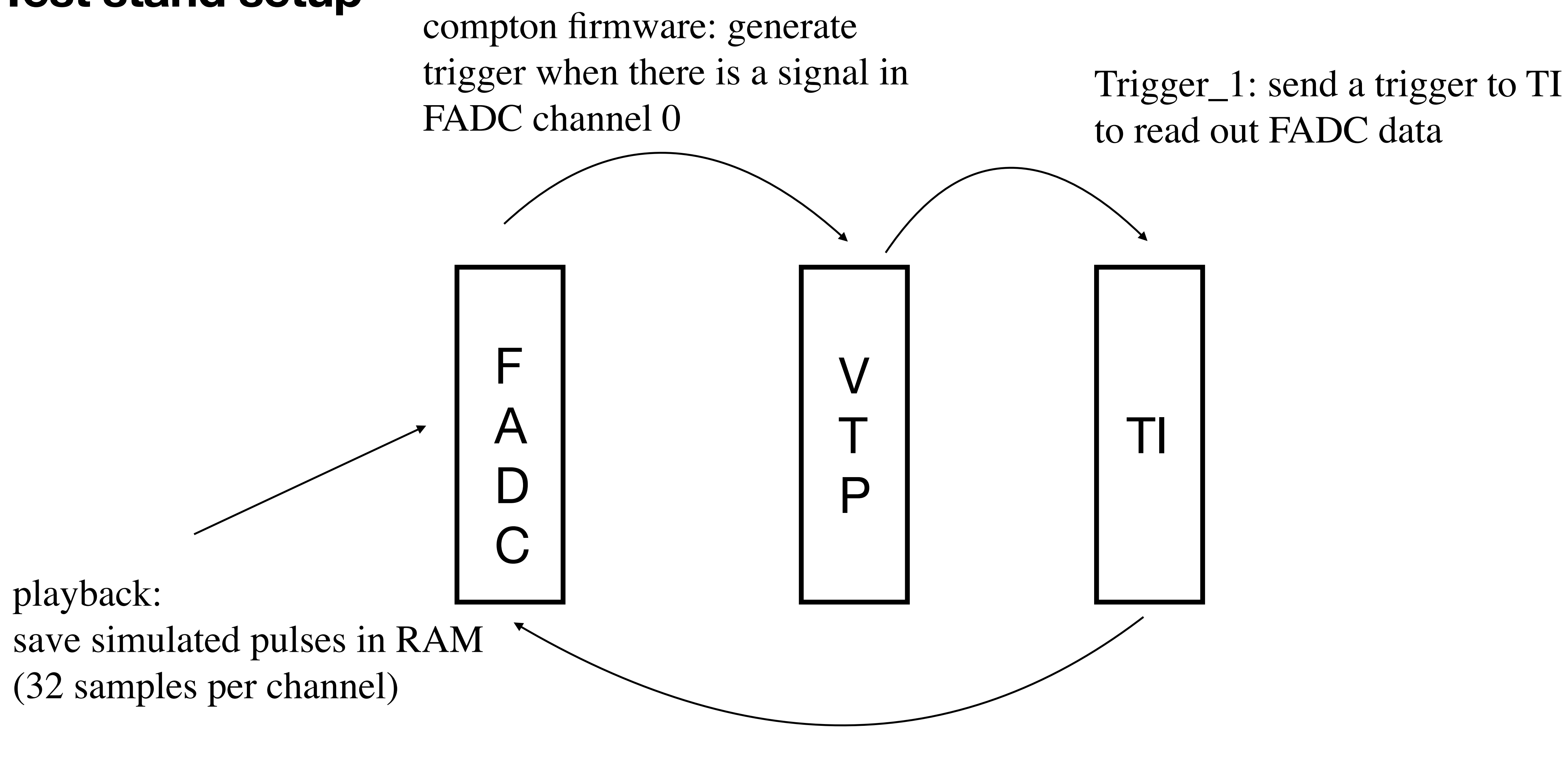

(Event rate can be controlled here)

## **Test stand setup**

playback: save simulated pulses in RAM (32 samples per channel)

F

A

D

C

Trigger\_2: TI internal pulser generates a Trigger\_2 type trigger which injects the simulated data in the FADC

(Event rate can be controlled here; rate =  $500$ kHz/2 $\land$ n, n=0-15)

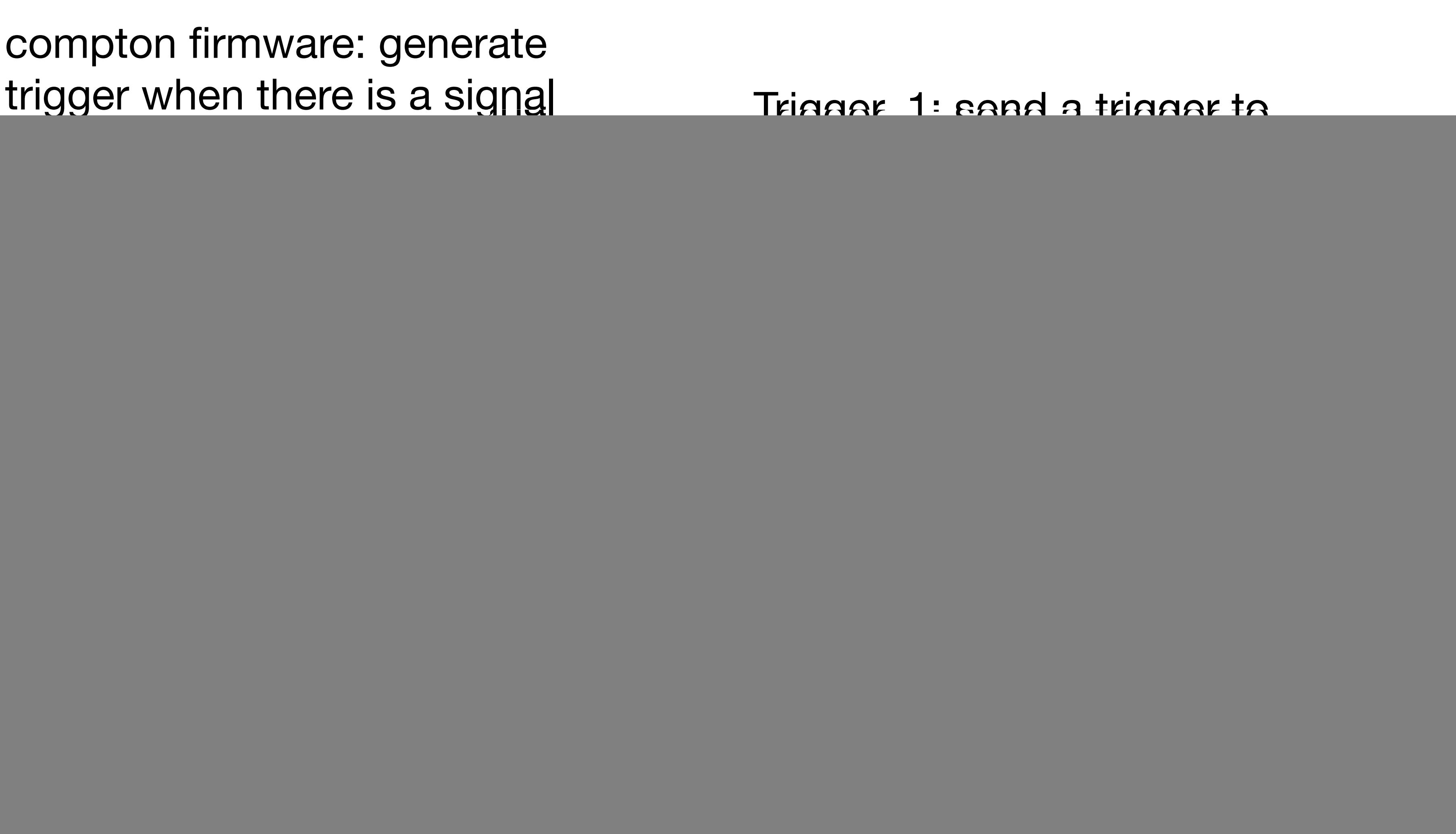

compton firmware: generate trigger when there is a signal

## **FADC dead time measurement plan**

- accept analog input
- enabled
- - $n=8$ , rate  $= 1.95$  kHz
	- n=6, rate  $= 7.81$  kHz
	- n=5, rate =  $15.625$  kHz
	- $n=4$ , rate  $= 31.25$  kHz
	- $n=3$ , rate  $= 62.5$  kHz
	- $n=2$ , rate  $= 125$  kHz
	- $n=1$ , rate  $= 250$  kHz
- Measure the FADC dead time as  $(1 FADC$  counts/scaler counts)

• Ben is going to update the FADC firmware to allow part of the FADC channels can • Send MPS signals from the helicity board to FADC so the scalers in VTP can be

• With 16 FADC channels enabled, set the random pulser rate (500kHz/2^n) to:

![](_page_3_Figure_15.jpeg)